# Pharm<mark>Outcomes</mark>®

## **Referral services TCAM Pharmacy Follow-up**

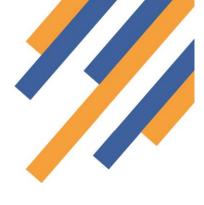

## **Getting Started**

Referral services are built in two parts:

- 1. The hospital referral stage Stage 1 Completed at the hospital
- 2. The community pharmacy follow-up Stage 2 Completed at the community pharmacy

The first part, populated at the hospital, records patient information and any relevant recommendations to be passed on to the next provider in the care pathway, in this case the community pharmacy

To access the service and make a referral or complete a follow up , go to https://pharmoutcomes.org and enter your username and password. If you have not been given a username and password, please contact the help desk team at

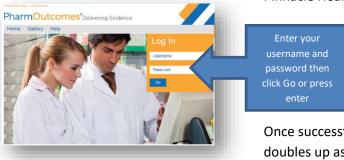

Pinnacle Health via the "Help" tab.

Once successfully logged in, the user will arrive at the home page that also doubles up as a message inbox within PharmOutcomes.

## Notification of referral receipt

Participating pharmacies will be alerted of notifications received via a variety of mechanisms:

1. A message to the management email. The management email for a pharmacy can be amended or set from the home page by clicking the link to "Update my organisation details". Click in the "Management email"

|                                                                                                    | field to set or amend                                                                                                    |
|----------------------------------------------------------------------------------------------------|----------------------------------------------------------------------------------------------------|
| PharmOutcomes <sup>®</sup> Delivering Evidence                                                                                                    |                                                                                                    |
| Home Services Reports Claims Admin Help                                                                                                    | Welcome Home Missing Essential Details                                                                                                    |
| Welcome Home Recent and outstanding messages                                                                                                    | Welcome to PharmOutcomes. We come to PharmOutcomes. The system will periodically check with you for certain details. We understand this can be an annoyance in a buy day, but hopefully a quick check is all that is needed. Bodd fields are imported for both operande and the menu above financial reasons and who poter hary will be able bondwite them able work in the yous compliant.                                                                                                    |
| Welcome to PharmOutcomes.         Scarch         Message color key: Requires Action         Unread Message           You can select your actions from<br>the menu above.         Click here to show full index         Click here to show full index | My Account           Marriago your account, change your         You will need to complete the information or this screen before proceeding.           Marriago your account, change your         Organization Rame: Tell Pharmacy Indenta College                                                                                                    |
| Manage your account, change your                                                                                                    | ential distress, phone numbers and Address: London<br>change your password. SW10 SW1<br>Change My Password<br>Change My Details<br>You cannot proceed to liq in unless you hay accepted to Exc                                                                                                    |
| email address, phone numbers and<br>change your password.                                                                                                    | Update My Organisation Details User Lenne Agreement BULA<br>PharmAlarm Controls The ELLA with a score ELLA :<br>The ELLA version Diricitization has been adjected by all CCA companies at<br>Head Other lene'. You are a pharmacy glone by a CCA companies, so:                                                                                                    |
| Change My Details<br>Update My Organisation Details                                                                                                    | accept this without accents. The of their usings, you can read the document nere. Local identifier: Impartial Callage Primes there argue accents are to save ranse, this there argue determine owners affords: prantias.                                                                                                    |
| PharmAlarm Controls                                                                                                    | If any of the above information is not correct, you should contact the helpdesk who can amend<br>this if needed.                                                                                                    |
| EULA License Agreement • GDPR • Privacy Policy • Cookie Policy • Contact Us • GlobalSign 0hKlAe/92.207.128.213 • 20 in 0.031secs using 2MB<br>© Copyright 2007-19 Pinnacle Health Partnership LLP - Supporting Community Pharmacy and Partners       | Viai Momentan NHIS COS Code: NOT ACT] Viso adforded to content our vegetada to a meteorem NHIS COS Code: NOT ACT (Source and as been as the You content out to You content out to You co         |
|                                                                                                    | WRT Number:<br>The data splatest for VRT is what had point with survival queries or the system<br>of the data investor, if you can early unit of the data in the system of the data in the system<br>what is used in the data in the system of the system of the data in the system of the data in the system of the<br>system of the data in the system of the system of the system o |
|                                                                                                    | Management Email:<br>The practice of the practice of the practice of the practice of the practice of the practice of the practice of the practice of the practice of the practice of the practice of the practice.<br>The practice of the practice of the practice     |

## www.pharmoutcomes.org.uk

continued overleaf >

2. If the pharmacy has a "PharmAlarm" installed this will start to flash on receipt of a referral

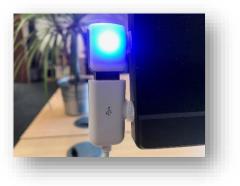

## **Getting Started**

Referral services are built in two parts:

- 3. The hospital referral stage Stage 1
- 4. The community pharmacy follow up Stage 2

The first part is populated at the hospital. This service records patient information and any relevant recommendations to be passed on to the next provider in the care pathway, in this case the community pharmacy

To access the service and make a referral or complete a follow up , go to <u>https://pharmoutcomes.org</u> and enter your username and password. If you have not been given a username and password, please contact the help desk team at Pinnacle Health via the "Help" tab.

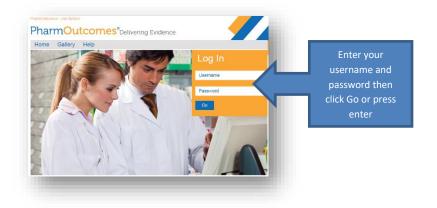

Once successfully logged in, the user will arrive at the home page that also doubles up as a message inbox within

| PharmOutcon<br>Home Services                                                                 | Select the Services menu from the list |                                          |
|----------------------------------------------------------------------------------------------|----------------------------------------|------------------------------------------|
| Welcome Home                                                                                 | cent                                   | essages                                  |
| Velcome to PharmOutcomes.<br>You can select your actions from                                | ere to show full inbox                 | olor key: Requires Action Unread Message |
| Manage your account, change your<br>mail address, phone numbers and<br>change your password. |                                        |                                          |
| Change My Password                                                                           |                                        |                                          |
| Update My Organisation Details                                                               |                                        |                                          |

PharmOutcomes. Select the "Services" tab on the menu bar below the main title to go to the Services page.

## www.pharmoutcomes.org.uk

## Service delivery information

At the pharmacy, all new referrals received will appear at the top of the PharmOutcomes "Services" page.

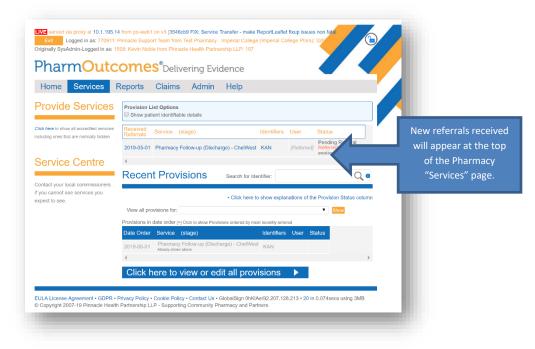

To open the referral simply click on the referral link to show the information sent by the hospital.

The very first time a pharmacist opens a referral they will be asked to enrol. The enrolment to the service is requested once only. Enter name and select "New Practitioner"

Click the blue "enrol me" button that appears

| PharmOut                                                                   | COMES <sup>®</sup> Delivering Evidence                                                                                                    |
|----------------------------------------------------------------------------|----------------------------------------------------------------------------------------------------|
| Home Services                                                              | Reports Claims Admin Help                                                                                                    |
| PROVISION HISTORY<br>Where 'IS KEVIN ALUN NOBLE                            | Pharmacy Follow-up (Discharge) - ChelWest 117643                                                                                                    |
| 2019-05-01 **<br>Hospital Referrel - Chelsee and<br>Westminister           | Enrolment Requirements<br>The commissioner requires that the individual delivering this service<br>meets optial orteries. Enter either your name or registration number in |
| 2019-05-01 - [This record]<br>Pharmacy Follow-up (Discharge) -<br>ChetWest | the box below and select from the list that appears. Practitioner Name [Click button to errord [Loss the<br>To error to provide the service,                               |
| [ ** : These provisions were<br>recorded by other providers]               | simply click the button next to the box above                                                                                                    |

that must be completed. Enter all required information then click the orange "Enrol" button. You will now see your name appear each time you enter this in the Practitioner name field

| PROVISION HISTORY<br>Where " in KEVIN ALUN NOBLE                         | Pharmacy Follow-up (Discharge) - ChelWest 117643                                                                                                    |
|--------------------------------------------------------------------------|----------------------------------------------------------------------------------------------------|
| 2019-05-01 **<br>Hospital Rotertal - Choises and<br>Weatminutor          | Envolment Roquitements<br>The commissioner requires that the individual detiveting this service<br>media certain criteria: Enter ofther your name or registration number in |
| 2019-05-01 - [This record]<br>Pharmacy Felow op (Cleaterge) -<br>CheWest | The box below and select from the list that appears.  Practitioner Name Kervin Noble (2002715)  Kervin Noble (2002715)                                                      |
| [**: These provisions were<br>recorded by other providers]               | New Practitioner                                                                                                    |

www.pharmoutcomes.org.uk

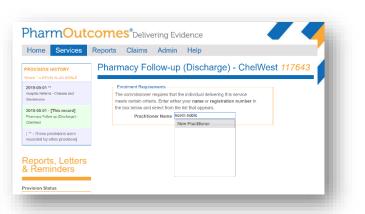

#### Clicking the enrol button will reveal the declaration

| Enrolment                                                                                                    | Enrolment Criteria                                                                                                    |
|----------------------------------------------------------------------------------------------------|----------------------------------------------------------------------------------------------------|
| The commissioner requires you to<br>state your competency or eligibility<br>to provide this service before<br>access is allowed<br>Completing this enrolment will<br>allow your name to appear on any<br>system generated referral letters to<br>SPs. | Your Full Name     Keylen Hobble       The should be your full name     The should be your in regulatory should       Angeristering     Descriptional name hour regulatory should       The offerinal your have recedend allows you to need a lefter to the particle     The hour hour second allows you to need a lefter to the particle       The offerinal your have recedend allows you to need a lefter to the particle     The hour hour second allows you to need a lefter to the particle       The offerinal you have recedend allows you to need a lefter to the particle     The hour hour hour hour hour hour hour hour |
|                                                                                                    | Enrol                                                                                                    |

## Transfer of Care TCAM – Pharmacy Follow-up

#### Select your name to reveal the referral information. This is displayed in a table format.

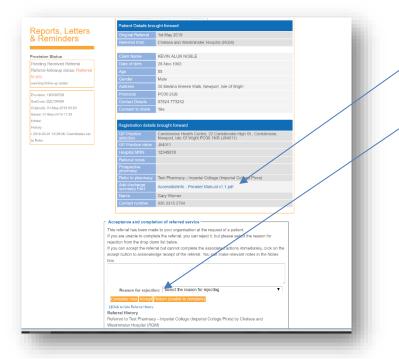

Any discharge documents sent are attached to the referral. To open the attachment simply click on the link.

Beneath the table is a text box with a drop down box and three orange buttons that allow the pharmacist to:

i. "Return the referral" – This might be necessary if a patient is deceased, moved away or no longer uses the pharmacy

ii. "Accept" the referral – Changes the displayed status to accepted but leaves the referral at the top of the PharmOutcomes "Services" screen.

iii. "Complete now" – This when clicked will reveal the pharmacy follow-up and allow the care record to be completed.

### Rejecting a referral

If a referral cannot be actioned the pharmacist should click the orange "Return referral" button. This will return the referral to the hospital. Please note you cannot return a referral without recording a reason for return, use the dropdown box and text field to record your reason

### Accepting a referral

When a referral is accepted, the referral remains at the top of the PharmOutcomes "Services" screen and the status is updated to "Accepted"

|                                                                                      | COMES <sup>®</sup> Delivering Evidence                                                                                     |
|--------------------------------------------------------------------------------------|----------------------------------------------------------------------------------------------------|
| Referral accepted to                                                                 | r later completion                                                                                                    |
| Provide Services                                                                     | Provision List Options                                                                                                    |
| Cick here to show all accessible assrices including ones that are normally hidden    | Received Service (stage) identifiers User Satus 2019-06- Pharmacy Follow-up (Discharge) - KNN Tenade Support               |
| Service Centre                                                                       | <                                                                                                    |
| Contact your local commissioners<br>if you cannot see services you<br>except to see. | To check if you have any outstanding resifications, tildk here                                                             |
|                                                                                      | Click here to show explanations of the Provision Status column                                                             |
|                                                                                      | View all provisions for: Size Provisions in date profile order (>) Clair to show Provisions ordered by most report watered |
|                                                                                      | Date Order Service (stage) Identifiers User Status                                                                         |
|                                                                                      | 2019-05-01 Pharmacy Follow-up (Discharge) - ChelWest Kon                                                                   |
|                                                                                      | 4                                                                                                    |
|                                                                                      | Click here to view or edit all provisions                                                                                  |

| Hospital MRN                                 | 12345678                                                                                                    |
|----------------------------------------------|----------------------------------------------------------------------------------------------------|
| Referral notes                               | 12310010                                                                                                    |
|                                              |                                                                                                    |
| Prospective<br>pharmacy                      |                                                                                                    |
| Refer to pharmacy                            | Te Select the reason for rejecting                                                                                                    |
| Add discharge<br>summary File1               | As a second second se |
| Name                                         | C: Admitted - patient is in hospital                                                                                                    |
| Contact number                               | 02                                                                                                    |
|                                              | Did not attend - patient was contacted and but they did not attend arranged service                                                                                                    |
|                                              |                                                                                                    |
|                                              | ction Housebound - these patients are eligible for a domiciliary or telephone MUR. Approvel forms available on the PSNC website                                                                                                    |
| is referral has been mar                     |                                                                                                    |
| ection from the drop do                      | lete t Not contactable - no answer when trying to make an appointment for the parent to come into the pharmacy                                                                                                    |
| ou can accept the refer                      | real b                                                                                                    |
| cept button to acknowle                      | Other - please free type any other reason for rejecting a refera                                                                                                    |
| х.                                           | Socially isolated - patients unable to come into the charmacy for a review. May have a mental health problem, lack of carer support                                                                                                    |
|                                              |                                                                                                    |
|                                              | Wrong pharmacy - patient contirms they use a different pharmacy. Include the address of the pharmacy so the practice can update their records                                                                                                    |
| Reason for rejection                         | on: Select the reason for rejecting                                                                                                    |
| Complete new Accept                          | Return (unable to complete)                                                                                                    |
| Circle to hide Referral History              |                                                                                                    |
| ferral History                               |                                                                                                    |
|                                              | y - Imperial College (Imperial College Phns) by Chelsea and                                                                                                    |
| estminster Hospital (RQ<br>19-06-01 11:38:36 | 84)                                                                                                    |
|                                              |                                                                                                    |
|                                              | acettes (References Oussellers)                                                                                                    |
|                                              |                                                                                                    |

### Completing a referral

When the patient arrives at the pharmacy open the referral and click "Complete Now" to record the follow up actions

## www.pharmoutcomes.org.uk

## Transfer of Care TCAM – Pharmacy Follow-up

The follow up stage is simple to complete and for the majority of patients should take no longer than a few minutes.

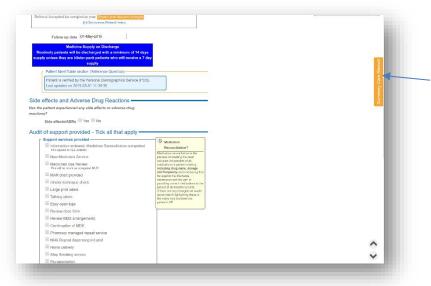

If the patient has been validated against the Personal Demographic Service (PDS) on referral you will see a link to the Summary Care Record (SCR) for that patient. You will only be able to access the SCR if you have a smart card reader with a valid smart card inserted connected to the PC you are working on. The smart card will need to have the appropriate RBAC code configured.

There are three elements to the follow up:

#### 1. Investigation of side effects and ADRs

If there are side effects that are recorded, additional fields to capture additional information. Please also

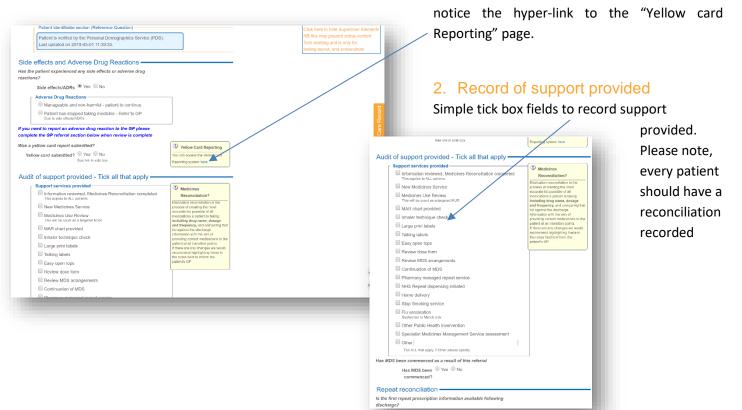

#### 3. Repeat reconciliation and GP referral

As part of the follow-up any relevant issues can be fed back to the patients GP. The repeat reconciliation section of

| Re            | peat reconciliation                                                                                                    |
|---------------|----------------------------------------------------------------------------------------------------|
|               | e first repeat prescription information available following<br>harge?                                                                                                    |
|               | Repeat available?  Yes No                                                                                                    |
| Doe:<br>refer | the new repeat match the directions in hospital discharge                                                                                                    |
|               | Repeat correct? Ves  No                                                                                                    |
|               | r If No record issue                                                                                                    |
|               | Medicines stopped in hospital still on repeat                                                                                                    |
|               | Wrong medicine prescribed following discharge                                                                                                    |
|               | Wrong strength of medicine prescribed                                                                                                    |
|               | Wrong dose of medicine prescribed                                                                                                    |
|               | Wrong formulation of medicine prescribed                                                                                                    |
|               | Other                                                                                                    |
| beloi         | v to record referral information                                                                                                    |
|               | GP referral necessary   Yos  No                                                                                                    |
|               | Consent to refer to GP                                                                                                    |
|               | Management of the state of the state of the |
|               | If you give consent for data sharing, the information you provide will be                                                                                                    |
|               | passed to: Your GP.                                                                                                    |
|               |                                                                                                    |
|               | passed to: Your CP.<br>To Inform your GP of any discrepancies between your repeat                                                                                                    |
|               | nsser dro. Your GP.<br>To Inform your GP of any discrepancies between your repeat<br>procertiption and the hospital discharge information                                                                                                    |
|               | passed to: Your OP.<br>To inform your GP of any discrepancies between your repeat<br>prescription and the hospital discharge information<br>Consent to share:                                                                                                    |
|               | ossed for Your GP<br>To Inform your GP of any discrepandies between your repeat<br>prescription and the hospital discharge information<br>Consent to share:                                                                                                    |
|               | obsect for Your GP<br>To Inform your GP of any discrepancies between your repeat<br>prescription and the hospital discharge information<br>Consent to share: Wres Consent to share given                                                                                                    |
|               | ossed for Your GP<br>To Inform your GP of any discrepancies between your repeat<br>prescription and the hospital discharge information<br>Consent to share:                                                                                                    |
|               | ossed or Voer GP<br>To Inform your GP of any discrepandes between your repeat<br>preceduption and the hospital discharge Information<br>Consent to share Wes Consent to share given<br>Image: Wes Consent to share beginn<br>OF Practice<br>Image: The Information by rearrent form<br>- severe the share produced (filewal)<br>schwares produce produced (filewal)                                                                                                    |

the pharmacy follow-up will allow any anomalies to be recorded. This could be issues such as the first repeat issued at the GP not matching the medicines information sent by the hospital.

If a GP referral is necessary the system will reveal a consent question that, when answered, will allow the patients GP practice to be recorded, please check that the GP practice information entered at this stage matches the information received in the referral. Record referral reason and enter any relevant free text that will help clarify issues identified.

|                                  | of any discrepancies between your repeat                                          |  |
|----------------------------------|-----------------------------------------------------------------------------------|--|
| 1 N N                            | e hospital discharge information                                                  |  |
| Consent                          | to share:  Yes Consent to share given                                             |  |
|                                  | No Consent to share not given                                                     |  |
| GP Practic                       |                                                                                   |  |
|                                  | try to filter results by "nearest first"                                          |  |
|                                  | nearest to either patient postcode (if found)<br>otherwise your provider postcode |  |
| Referral reason(s                | 5)                                                                                |  |
| Significant Ad                   | lverse Drug Reaction                                                              |  |
| Patient has st                   | opped taking medicines                                                            |  |
| Prescription r                   | epeat following discharge is incorrect                                            |  |
| We have iden<br>Noted from disch | tified the following changes<br>arge summary                                      |  |
| Other                            |                                                                                   |  |
| lease detail any referral        | information below e.g. ADR's or                                                   |  |
| rescription reconciliatio        | n information - recorded information will                                         |  |
| opulate GP notification          | that will send when data is saved                                                 |  |
| Referral informatio              | n                                                                                 |  |
|                                  |                                                                                   |  |

NB: The GP Practice status for receiving electronic notifications will be displayed on entry and selection of GP practice information. If a GP practice has not provided or verified a secure email address, PharmOutcomes may prompt you to print a hard copy of any notifications and send securely by other means

Please note: You MUST NOT enter any patient identifiable data in the free text field at the referral stage. All PID will be imported to the GP referral using the hospital data sent.

| As a result of the support<br>understanding of:                                                                                                    | provided, the patient has a better                                                                                                    |  |
|----------------------------------------------------------------------------------------------------|----------------------------------------------------------------------------------------------------|--|
| From NMS, MUR                                                                                                    | or Advice Given                                                                                                    |  |
| Their cardiac                                                                                                    | condition                                                                                                    |  |
| Their diabete                                                                                                    |                                                                                                    |  |
| Their respira                                                                                                    | ry condition                                                                                                    |  |
| The purpose                                                                                                    | f their medication                                                                                                    |  |
| When to take                                                                                                    | use their medicines                                                                                                    |  |
| How to take                                                                                                    | se their medicines                                                                                                    |  |
| Other                                                                                                    |                                                                                                    |  |
| If 'other', pleas                                                                                                    | provide details. Tick ALL that apply                                                                                                    |  |
| Other Actions/ Addition                                                                                                    |                                                                                                    |  |
| comme                                                                                                    | S                                                                                                    |  |
|                                                                                                    | This Information will be used for service evaluation<br>so please do not include patient identifiable<br>information                                                                     |  |
|                                                                                                    | so please do not include patient identifiable<br>information<br>plete follow-up actions from referral                                                                                    |  |
|                                                                                                    | er ofeksen do not include patient (doundlable<br>information<br>plete follow-up actions from referral<br>w-up actions taken?                                                             |  |
| How long have these fol<br>Time tak                                                                                                    | er ofeksen do not include patient (doundlabe)<br>information<br>w-up actions taken?<br>nmins                                                                                             |  |
| How long have these fol.<br>Time tak<br>Pharmacist Feed                                                                                                    | to please do not include patient doundlable<br>information<br>w-up actions taken?<br>nmins<br>ack                                                                                        |  |
| How long have these fol<br>Time tak<br>Pharmacist Feed<br>If you would like to provide                                                                                  | er ofeksen do not include patient (doundlabe)<br>information<br>w-up actions taken?<br>nmins                                                                                             |  |
| How long have these fol<br>Time tak<br>Pharmacist Feed<br>If you would like to provide<br>and use the free text field.                                                  | e o fease do not include patient dountitable<br>information<br>w-up actions taken?<br>nmins<br>ack<br>pervice feedback please answer yes below                                           |  |
| How long have these fol<br>Time tak<br>Pharmacist Feed<br>If you would like to provide<br>and use the free text field.                                                  | e o fease do not include patient dountliable<br>information<br>w-up actions taken?<br>n mins<br>ack<br>service feedback please answer yes below<br>t data in this field                  |  |
| How long have these fol<br>Time tak<br>Pharmacist Feed<br>If you would like to provide<br>and use the free text field.<br>DO NOT include any patie<br>Pharmacist feedba | e o fease do not include patient dountliable<br>information<br>w-up actions taken?<br>n mins<br>ack<br>service feedback please answer yes below<br>t data in this field                  |  |
| How long have these fol<br>Time tak<br>Pharmacist Feed<br>If you would like to provide<br>and use the free text field.<br>DO NOT include any patie                      | te please do not include patient doutilitable<br>information<br>wup actions taken?<br>n mins<br>ack<br>service feedback please answer yes below<br>t data in this field<br>ik ® Yes ® No |  |

The final part of the template captures patient benefits and time taken to complete information. There is also a section that allows for pharmacist feedback on the service if appropriate e.g. ways in which the service might be improved.

Clicking the orange "Save" button will save the record and trigger any service notifications.

### www.pharmoutcomes.org.uk